**ФЕДЕРАЛЬНОЕ АГЕНТСТВО**

**ПО ТЕХНИЧЕСКОМУ РЕГУЛИРОВАНИЮ И МЕТРОЛОГИИ**

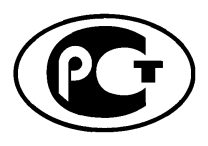

**НАЦИОНАЛЬНЫЙ СТАНДАРТ РОССИЙСКОЙ ФЕДЕРАЦИИ**

**ГОСТ Р исо/тс 10303**- **1003**- **2013**

# **Системы автоматизации производства и их интеграция**

# **ПРЕДСТАВЛЕНИЕ ДАННЫХ ОБ ИЗДЕЛИИ И ОБМЕН ЭТИМИ ДАННЫМИ**

**Часть 1003**

# **Прикладной модуль. Визуальное представление кривой**

**ISO/TS 10303-1003:2010-07 Industrial automation systems and integration — Product data representation and exchange — Part 1003: Application module: Curve appearance (IDT)**

**Издание официальное**

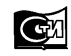

**Москва Стандартинформ** 2014

# **Предисловие**

Цели и принципы стандартизации в Российской Федерации установлены Федеральным законом от 27 декабря 2002 г. № 184-ФЗ «О техническом регулировании», а правила применения национальных стандартов Российской Федерации — ГОСТ Р 1.0—2004 «Стандартизация в Российской Федерации. Основные положения»

#### **Сведения о стандарте**

1 ПОДГОТОВЛЕН Федеральным государственным автономным научным учреждением «Центральный научно-исследовательский и опытно-конструкторский институт робототехники и технической кибернетики» на основе собственного аутентичного перевода на русский язык международного документа, указанного в пункте 4

2 ВНЕСЕН Техническим комитетом по стандартизации ТК459 «Информационная поддержка жизненного цикла изделий»

3 УТВЕРЖДЕН И ВВЕДЕН В ДЕЙСТВИЕ Приказом Федерального агентства по техническому регулированию и метрологии от 16 сентября 2013 г. № 1058-ст

4 Настоящий стандарт идентичен международному документу ИСО/ТС 10303-1003:2010-07 «Системы автоматизации производства и их интеграция. Представление данных об изделии и обмен этими данными. Часть 1003. Прикладной модуль. Визуальное представление кривой» (ISO/TS 10303-1003:2010-07 «Industrial automation systems and integration — Product data representation and exchange — Part 1003: Application module: Curve appearance»).

При применении настоящего стандарта рекомендуется использовать вместо ссылочных международных стандартов и документов соответствующие им национальные стандарты Российской Федерации, сведения о которых приведены в дополнительном приложении ДА

5 ВВЕДЕН ВПЕРВЫЕ

*Правила применения настоящего стандарта установлены в ГОСТ Р 1.0—2012 (раздел 8). Информация об изменениях к настоящему стандарту публикуется в ежегодном (по состоянию на 1 января текущего года) информационном указателе «Национальные стандарты», а официальный текст изменений и поправок* — в *ежемесячном информационном указателе «Национальные стандарты». В случае пересмотра (замены) или отмены настоящего стандарта соответствующее уведомление будет опубликовано в ближайшем выпуске информационного указателя «Национальные стандарты». Соответствующая информация, уведомление и тексты размещаются также в информационной системе общего пользования* — *на официальном сайте Федерального агентства по техническому регулированию и метрологии в сети Интернет (gost.ru)*

*©* Стандартинформ, 2014

Настоящий стандарт не может быть полностью или частично воспроизведен, тиражирован и распространен в качестве официального издания без разрешения Федерального агентства по техническому регулированию и метрологии

# **Содержание**

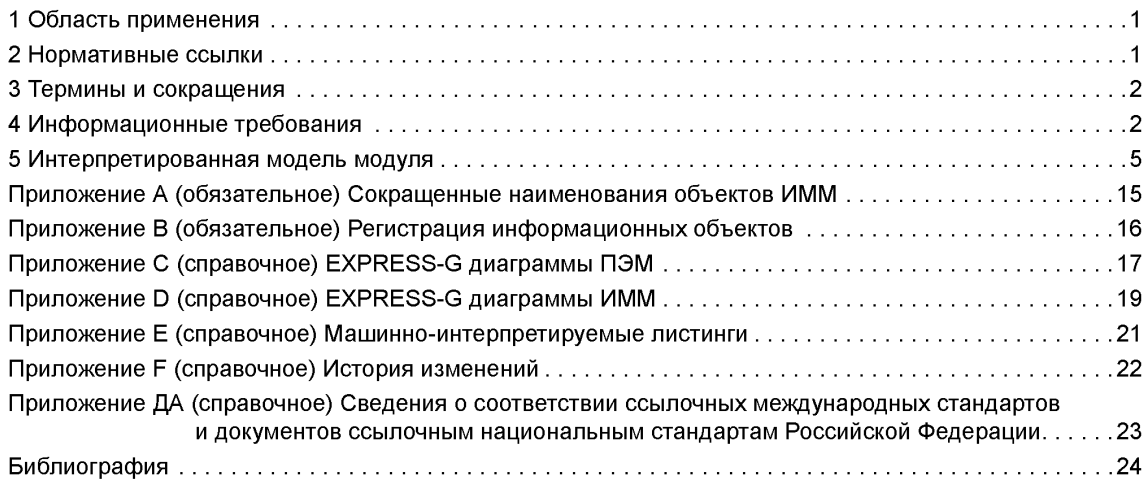

#### ГОСТ **Р** ИСО/ТС 10303-1003—2013

#### **Введение**

Стандарты комплекса ИСО 10303 распространяются на компьютерное представление информации об изделиях и обмен данными об изделиях. Их целью является обеспечение нейтрального механизма, способного описывать изделия на всем протяжении их жизненного цикла. Этот механизм применим не только для обмена файлами в нейтральном формате, но является также основой для реализации и совместного доступа к базам данных об изделиях и организации архивирования.

Стандарты комплекса ИСО 10303 представляют собой набор отдельно издаваемых стандартов (частей). Стандарты данного комплекса относятся к одной из следующих тематических групп: «Методы описания», «Методы реализации», «Методология и основы аттестационного тестирования», «Интегрированные обобщенные ресурсы», «Интегрированные прикладные ресурсы», «Прикладные протоколы», «Комплекты абстрактных тестов», «Прикладные интерпретированные конструкции» и «Прикладные модули». Полный перечень стандартов комплекса ИСО 10303 представлен на сайте [http://www.td](https://meganorm.ru/list2.htm) 84-sc4.org/titles/STEP\_Titles.htm. Настоящий стандарт входит в тематическую группу «Прикладные модули». Стандарт подготовлен подкомитетом SC4 «Производственные данные» Технического комитета 184 ИСО «Системы автоматизации производства и их интеграция».

Настоящий стандарт определяет прикладной модуль для описания визуального представления кривой с помощью определения визуальных атрибутов, описывающих, как кривые должны выглядеть на чертеже. К этим атрибутам относятся начертание, цвет и толщина кривой. Несколько прикладных модулей могут быть объединены для того, чтобы обеспечить возможность задавать формообразующие элементы для слоев и визуальных атрибутов, таких как цвет и начертание кривой, а также для геометрических и топологических элементов.

Четвертое издание ИСО/ТС 10303-1003, соответствующее настоящему стандарту, включает в себя изменения, приведенные в приложении F.

В разделе 1 определены область применения прикладного модуля, его функциональность и относящиеся к нему данные.

В разделе 3 приведены термины, определенные в других стандартах комплекса ИСО 10303 и примененные в настоящем стандарте.

В разделе 4 установлены информационные требования к прикладной предметной области с использованием принятой в ней терминологии.

Графическое представление информационных требований, называемых прикладной эталонной моделью (ПЭМ), приведено в приложении С. Структуры ресурсов интерпретированы, чтобы соответствовать информационным требованиям. Результатом данной интерпретации является интерпретированная модель модуля (ИММ). Данная интерпретация, представленная в 5.1, устанавливает соответствие между информационными требованиями и ИММ. Сокращенный листинг ИММ, представленный в 5.2, определяет интерфейс к ресурсам. Графическое представление сокращенного листинга ИММ приведено в приложении D.

Имя типа данных в языке EXPRESS может использоваться для ссылки на сам тип данных либо на экземпляр данных этого типа. Различие в использовании обычно понятно из контекста. Если существует вероятность неоднозначного толкования, то в текст включают фразу «объектный тип данных» либо «экземпляр(ы) объектного типа данных».

Двойные кавычки ("...") обозначают цитируемый текст, одинарные кавычки ('...') — значения конкретных текстовых строк.

# **НАЦИОНАЛЬНЫЙ СТАНДАРТ РОССИЙСКОЙ ФЕДЕРАЦИИ**

#### **Системы автоматизации производства и их интеграция**

**ПРЕДСТАВЛЕНИЕ ДАННЫХ ОБ ИЗДЕЛИИ И ОБМЕН ЭТИМИ ДАННЫМИ**

# **Часть 1003**

### **Прикладной модуль. Визуальное представление кривой**

Industrial automation systems and integration. Product data representation and exchange. Part 1003. Application module. Curve appearance

**Дата введения — 2014—07—01**

# **1 Область применения**

Настоящий стандарт определяет прикладной модуль «Визуальное представление кривой». Требования настоящего стандарта распространяются на:

- определение информации о визуальном представлении кривой;

- положения, относящиеся к области применения прикладного модуля «Дизайн кривой», определенного в ИСО/ТС 10303-1749.

Требования настоящего стандарта не распространяются на спецификацию семантики, связанной с визуальным представлением, заданным для кривой.

#### **2 Нормативные ссылки**

В настоящем стандарте использованы ссылки на следующие международные стандарты и документы (для датированных ссылок следует использовать только указанное издание, для недатированных ссылок — последнее издание указанного документа, включая все поправки к нему):

ИСО 10303-1 Системы автоматизации производства и их интеграция. Представление данных об изделии и обмен этими данными. Часть 1. Общие представления и основополагающие принципы (ISO 10303-1, Industrial automation systems and integration — Product data representation and exchange — Part 1: Overview and fundamental principles)

ИСО 10303-11 Системы автоматизации производства и их интеграция. Представление данных об изделии и обмен этими данными. Часть 11. Методы описания. Справочное руководство по языку EXPRESS (ISO 10303-11, Industrial automation systems and integration — Product data representation and exchange — Part 11: Description methods: The EXPRESS language reference manual)

ИСО 10303-43 Системы автоматизации производства и их интеграция. Представление данных об изделии и обмен этими данными. Часть 43. Интегрированные обобщенные ресурсы. Структуры представлений (ISO 10303-43, Industrial automation systems and integration — Product data representation and exchange — Part 43: Integrated generic resource: Representation structures)

ИСО 10303-46 Системы автоматизации производства и их интеграция. Представление данных об изделии и обмен этими данными. Часть 46. Интегрированные обобщенные ресурсы. Визуальное представление (ISO 10303-46, Industrial automation systems and integration — Product data representation and exchange — Part 46: Integrated generic resource: Visual presentation)

ИСО/ТС 10303-1749 Системы автоматизации производства и их интеграция. Представление данных об изделии и обмен этими данными. Часть 1749. Прикладной модуль. Дизайн кривой (ISO/TS 10303-1749, Industrial automation systems and integration — Product data representation and exchange — Part 1749: Application module: Styled curve)

# **3 Термины и сокращения**

3.1 Термины, определенные в ИСО 10303-1

В настоящем стандарте применены следующие термины:

**- приложение** (application);

**- прикладная интерпретированная конструкция** (application interpreted construct).

**- прикладной модуль** (application module);

**- прикладной объект** (application object);

**- прикладной протокол** (application protocol);

**- прикладная эталонная модель** (application reference model);

**- общие ресурсы** (common resources);

- **данные** (data);

- **информация** (information);

- **интегрированный ресурс** (integrated resource);

- **изделие** (product);

- **данные об изделии** (product data);

- **интерпретированная модель модуля** (module interpreted model).

#### **3.2 Сокращения**

В настоящем стандарте применены следующие сокращения:

ПМ — прикладной модуль (application module; AM);

ПЭМ — прикладная эталонная модель (application reference model; ARM);

ИММ — интерпретированная модель модуля (module interpreted model; MIM);

URL — унифицированный указатель ресурса (uniform resource locator).

# **4 Информационные требования**

В данном разделе определены информационные требования к прикладному модулю «Визуальное представление кривой», представленные в форме ПЭМ.

Примечания

1 Графическое представление информационных требований приведено в приложении С.

2 Спецификация отображения определена в 5.1. Она устанавливает, как удовлетворяются информационные требования при использовании общих ресурсов и конструкций, определенных в схеме ИММ или импортированных в схему ИММ данного прикладного модуля.

Ниже представлен фрагмент EXPRESS-спецификации, с которого начинается описание схемы **Curve\_appearance\_arm.**

EXPRESS-спецификация:

\*) SCHEMA Curve\_appearance\_arm;  $($ \*

#### **4.1 Необходимые ПЭМ прикладных модулей**

Приведенные ниже операторы языка EXPRESS определяют элементы, импортированные из ПЭМ других прикладных модулей.

**EXPRESS-спецификация:** 

```
*)
USE FROM Styled curve arm; -- ISO/TS 10303-1749
(*
     Примечания
     1 Схема, ссылка на которую приведена выше, определена в следующем документе комплекса ИСО 10303: 
     Styled curve arm - ИСОЛС 10303-1749.
     2 Графическое представление схемы Curve appearance arm приведено в приложении С, рисунки С.1 и С.2.
```
# **4.2 Определение объектов ПЭМ**

В данном подразделе определены объекты ПЭМ прикладного модуля «Визуальное представление кривой». Объект ПЭМ является простейшим неделимым элементом с характеризующими его атрибутами и представляет собой уникальное понятие прикладной области.

# **4.2.1 Объект Curve\_appearance**

Объект **Curve\_appearance** определяет визуальное представление геометрических кривых и кривых, используемых в надписях на чертежах.

#### EXPRESS-спецификация:

\*)

ENTITY Curve\_appearance; colour: Colour;

font: Curve\_font;

width : REAL; END\_ENTITY;

(\*

Определения атрибутов

**colour** — объект **Colour,** представляющий цвет видимых сегментов кривой;

**font** — шаблон начертания кривой. Данный атрибут определяет видимые и невидимые сегменты кривой;

**width** — толщина визуализированной кривой.

# **4.2.2 Объект Externally\_defined\_marker**

Объект **Externally\_defined\_marker** является подтипом объекта **Marker,** который определен во внешнем источнике.

EXPRESS-спецификация:

```
*)
```
ENTITY Externally\_defined\_marker SUBTYPE OF (Marker); marker\_reference : STRING; END\_ENTITY; (\*

Определение атрибута

**marker\_reference** — обозначение объекта **Marker** в ссылке на внешний источник.

#### **4.2.3 Объект Externally\_defined\_terminator**

Объект **Externally\_defined\_terminator** является подтипом объекта **Terminator,** форма которого определена во внешнем источнике.

**EXPRESS-спецификация:** 

```
*)
```
ENTITY Externally\_defined\_terminator SUBTYPE OF (Terminator); terminator\_reference : STRING; END\_ENTITY;

(\*

Определение атрибута **terminator\_reference** — обозначение объекта **Terminator** в ссылке на внешний источник. **4.2.4 Объект Marker** Объект **Marker** представляет визуальный ориентир.

#### EXPRESS-спецификация:

\*) ENTITY Marker; END\_ENTITY;  $($ \*

# **4.2.5 Объект Point\_appearance**

Объект **Point\_appearance** определяет визуальное представление точки.

EXPRESS-спеииФикаиия:

\*)

```
ENTITY Point_appearance;
```
marker: Marker; colour: Colour; size : REAL;

END\_ENTITY;

(\*

```
Определения атрибутов
```
**marker** — маркер точки, который должен использоваться для визуального представления точки; **colour** — цвет точки;

**size** — толщина объекта **Marker.**

### **4.2.6 Объект Predefined\_marker**

Объект **Predefined\_marker** является подтипом объекта **Marker,** определенного в **4.2.4.** Поскольку его определение является стандартным, то при обмене используется его наименование.

EXPRESS-спеииФикаиия:

\*)

ENTITY Predefined\_marker

SUBTYPE OF (Marker);

END\_ENTITY;

(\*

### **4.2.7 Объект Predefined\_terminator**

Объект **Predefined\_terminator** является подтипом объекта **Terminator,** определенного в 4.2.8. Поскольку его определение является стандартным, то при обмене используется его наименование.

EXPRESS-спеииФикаиия:

\*)

ENTITY Predefined\_terminator SUBTYPE OF (Terminator);

END\_ENTITY;

(\*

**4.2.8 Объект Terminator**

Объект **Terminator** представляет форму, используемую для обозначения конца кривой.

EXPRESS-спеииФикаиия:

\*)

```
ENTITY Terminator;
END_ENTITY;
(*
```
### **4.2.9 Объект User\_defined\_marker**

Объект **User\_defined\_marker** является подтипом объекта **Marker,** который определен без ссылки на какой-либо стандарт или соглашение.

```
EXPRESS-спеииФикаиия:
*)
```

```
ENTITY User_defined_marker 
 SUBTYPE OF (Marker); 
 symbol: Geometric_model;
END_ENTITY;
(*
```
Определение атрибута **symbol** — форма, заданная пользователем для объекта **Marker.**

```
4
```
#### 4.2.10 Объект User defined terminator

Объект User defined terminator является подтипом объекта Terminator, который определен без ссылки на какой-либо стандарт или соглашение.

# **EXPRESS-спецификация:**

```
*)
```

```
ENTITY User defined terminator
  SUBTYPE OF (Terminator):
 symbol: Geometric model;
END ENTITY:
(*
```
Определение атрибута symbol - форма, заданная пользователем для объекта Terminator. 4.2.11 Объект Vector appearance

Объект Vector\_appearance является подтипом объекта Curve\_appearance, который определяет визуальное представление вектора.

**EXPRESS-спецификация:**  $\star$ 

**ENTITY Vector appearance** SUBTYPE OF (Curve appearance); terminator\_type: Terminator; END\_ENTITY;  $($ 

Определение атрибута

terminator type - тип объекта Terminator, используемого для обозначения конца вектора.

```
\mathcal{C}^*
```
END\_SCHEMA; -- Curve\_appearance\_arm

# 5 Интерпретированная модель модуля

#### 5.1 Спецификация отображения

В настоящем стандарте термин «прикладной элемент» обозначает любой объектный тип данных, определенный в разделе 4, любой из его явных атрибутов и любое ограничение на подтипы. Термин «элемент ИММ» обозначает любой объектный тип данных, определенный в 5.2 или импортированный с помощью оператора USE FROM из другой EXPRESS-схемы, любой из его атрибутов и любое ограничение на подтипы, определенное в 5.2 или импортированное с помощью оператора USE FROM.

В данном подразделе представлена спецификация отображения, определяющая, как каждый прикладной элемент, описанный в разделе 4 настоящего стандарта, отображается на один или несколько элементов ИММ (см. 5.2).

Спецификация отображения для каждого прикладного элемента определена ниже в отдельном пункте. Спецификации отображения атрибутов объекта ПЭМ определены в подпунктах пункта, содержащего спецификацию отображения данного объекта. Каждая спецификация отображения содержит до пяти секций.

Секция «Заголовок» содержит:

- наименование рассматриваемого объекта ПЭМ или ограничение на подтипы либо

- наименование атрибута рассматриваемого объекта ПЭМ, если данный атрибут ссылается на тип, не являющийся объектным типом данных или типом SELECT, который содержит или может содержать объектные типы данных, либо

- составное выражение вида «связь объекта <наименование объекта ПЭМ> с объектом <тип данных, на который дана ссылка>, представляющим атрибут <наименование атрибута>», если данный атрибут ссылается на тип данных, являющийся объектным типом данных или типом SELECT, который содержит или может содержать объектные типы данных.

#### ГОСТ Р ИСО/ТС 10303-1003-2013

Секция «Элемент ИММ» в зависимости от рассматриваемого прикладного элемента содержит: - наименование одного или более объектных типов данных ИММ;

- наименование атрибута объекта ИММ. представленное в виде синтаксической конструкции <наименование объекта>.<наименование атрибута>, если рассматриваемый атрибут ссылается на тип, не являющийся объектным типом данных или типом SELECT, который содержит или может содержать объектные типы данных;

- ключевое слово РАТН, если рассматриваемый атрибут объекта ПЭМ ссылается на объектный тип данных или на тип SELECT, который содержит или может содержать объектные типы данных:

- ключевое слово IDENTICAL MAPPING, если оба прикладных объекта, присутствующие в прикладном утверждении, отображаются на тот же самый экземпляр объектного типа данных ИММ:

- синтаксическую конструкцию /SUPERTYPE(<наименование супертипа>)/, если рассматриваемый объект ПЭМ отображается как его супертип;

- одну или более конструкций /SUBTYPE(<наименование подтипа>)/, если отображение рассматриваемого объекта ПЭМ является объединением отображений его подтипов.

Если отображение прикладного элемента содержит более одного элемента ИММ, то каждый из этих элементов ИММ представлен в отдельной строке спецификации отображения, заключенной в круглые или квадратные скобки.

Секция «Источник» содержит:

- обозначение стандарта ИСО, в котором определен данный элемент ИММ, для тех элементов ИММ, которые определены в общих ресурсах;

- обозначение настоящего стандарта для тех элементов ИММ, которые определены в схеме ИММ настоящего стандарта.

Если в секции «Элемент ИММ» содержатся ключевые слова PATH или IDENTICAL MAPPING, то данную секцию опускают.

Секция «Правила» содержит наименование одного или более глобальных правил, которые применяются к совокупности объектных типов данных ИММ, перечисленных в секции «Элемент ИММ» или «Ссылочный путь». Если никакие правила не применяются, то данную секцию опускают.

За ссылкой на глобальное правило может следовать ссылка на подпункт, в котором определено данное правило.

Секция «Ограничение» содержит наименование одного или более ограничений на подтипы, которые применяются к совокупности объектных типов данных ИММ, перечисленных в секции «Элемент ИММ» или «Ссылочный путь». Если ограничения на подтипы отсутствуют, то данную секцию опускают.

За ссылкой на ограничение подтипа может следовать ссылка на подпункт, в котором определено данное ограничение.

Секция «Ссылочный путь» содержит:

- ссылочный путь к супертипам в общих ресурсах для каждого элемента ИММ, определенного в настоящем стандарте;

- спецификацию взаимосвязей между элементами ИММ, если отображение прикладного элемента требует связать экземпляры нескольких объектных типов данных ИММ. В этом случае в каждой строке ссылочного пути указывают роль элемента ИММ по отношению к ссылающемуся на него элементу ИММ или к следующему по ссылочному пути элементу ИММ.

В выражениях, определяющих ссылочные пути и ограничения между элементами ИММ, применяют следующие условные обозначения:

- в квадратные скобки заключают несколько элементов ИММ или частей ссылочного пути, кото- $\Box$ рые требуются для обеспечения соответствия информационному требованию;
- $()$ — в круглые скобки заключают несколько элементов ИММ или частей ссылочного пути, которые являются альтернативными в рамках отображения для обеспечения соответствия информационному требованию;
- в фигурные скобки заключают фрагмент, ограничивающий ссылочный путь для обеспечения  $\{\}$ соответствия информационному требованию;
- <> в угловые скобки заключают один или более необходимых ссылочных путей;
- между вертикальными линиями помещают объект супертипа;  $\perp$
- атрибут, наименование которого предшествует символу ->, ссылается на объектный или вы- $\rightarrow$ бираемый тип данных, наименование которого следует после этого символа;
- $\leftarrow$ - атрибут объекта, наименование которого следует после символа <-, ссылается на объектный или выбираемый тип данных, наименование которого предшествует этому символу:
- $[1]$ — атрибут, наименование которого предшествует символу [i], является агрегированной структурой; ссылка указывает на любой элемент данной структуры;
- $[n]$ - атрибут, наименование которого предшествует символу [n], является упорядоченной агрегированной структурой; ссылка указывает на n-й элемент данной структуры;
- объект, наименование которого предшествует символу =>, является супертипом объекта, наи- $\Rightarrow$ менование которого следует после этого символа:
- объект, наименование которого предшествует символу <=, является подтипом объекта, наи- $\leq$ менование которого следует после этого символа;
- строковый (STRING), выбираемый (SELECT) или перечисляемый (ENUMERATION) тип данных  $\equiv$ ограничен выбором или значением;
- выражение для ссылочного пути продолжается на следующей строке:  $\lambda$
- один или более экземпляров взаимосвязанных типов данных могут быть объединены в древовидную структуру. Путь между объектом взаимосвязи и связанными с ним объектами заключают в фигурные скобки:
- последующий текст является комментарием или ссылкой на раздел;
- $^{\star}$ - выбираемый или перечисляемый тип данных, наименование которого предшествует символу \*>, расширяется до выбираемого или перечисляемого типа данных, наименование которого следует за этим символом:
- $\star^*$ - выбираемый или перечисляемый тип данных, наименование которого предшествует символу <\*. является расширением выбираемого или перечисляемого типа данных, наименование которого следует за этим символом:
- заключенный в фигурные скобки фрагмент обозначает отрицательное ограничение на отобра-14.3 жение

Определение и использование шаблонов отображения не поддерживаются в настоящей версии прикладных модулей, однако поддерживается использование предопределенных шаблонов /SUBTYPE/ и /SUPERTYPE/.

#### 5.1.1 Объект Curve appearance

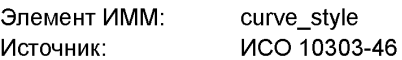

5.1.1.1 Связь объекта Curve appearance с объектом Colour, представляющим атрибут colour

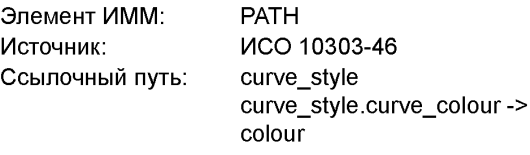

#### 5.1.1.2 Атрибут width

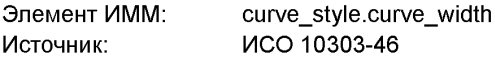

5.1.1.3 Связь объекта Curve appearance с объектом Curve font, представляющим атрибут font Вариант 1: Если объект Curve font определен пользователем.

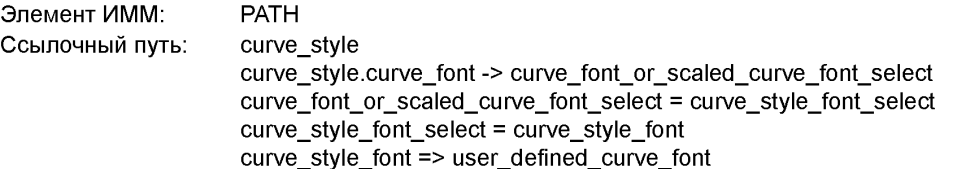

# ГОСТ Р ИСО/ТС 10303-1003—2013

Вариант **2:** Если объект **Curve\_font** является предопределенным.

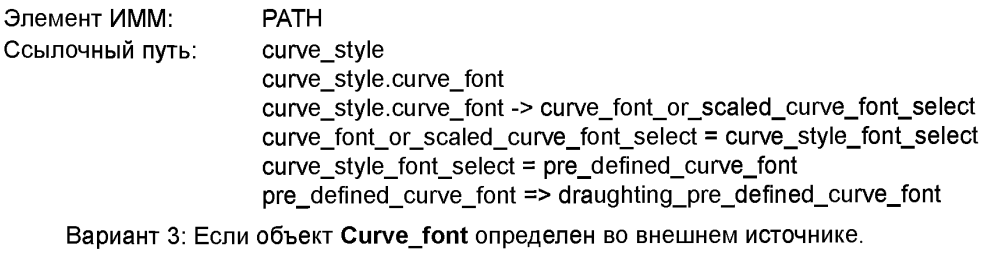

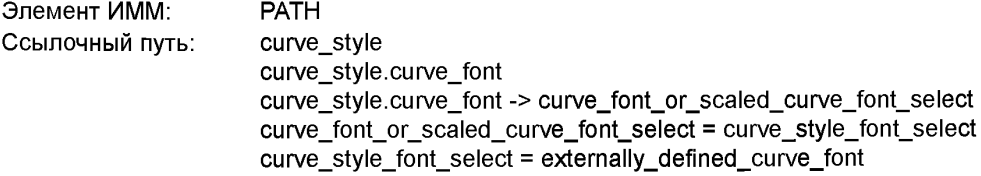

Вариант 4: Если объект **Curve\_font** является обобщенным.

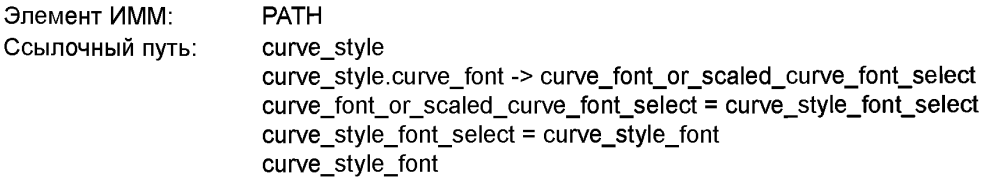

# **5.1.2 Объект Externally\_defined\_marker**

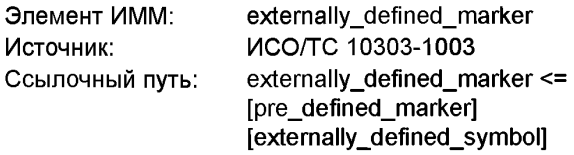

# 5.**1.2.1** Атрибут **marker\_reference**

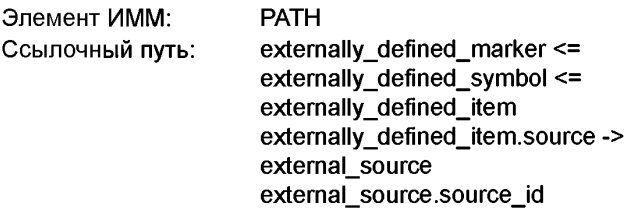

# **5.1.3 Объект Externally\_defined\_terminator**

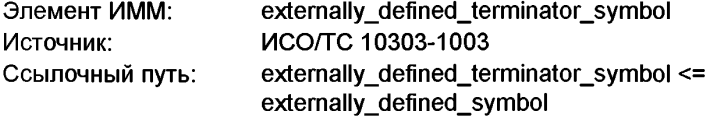

# **5.1.3.1** Атрибут **terminator\_reference**

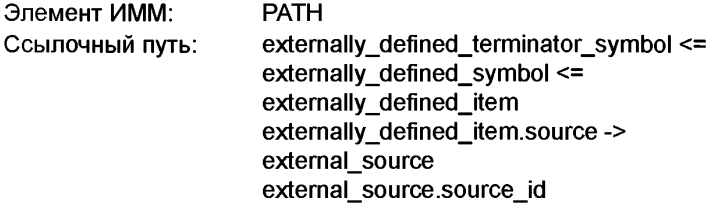

# **5.1.4 Объект Marker**

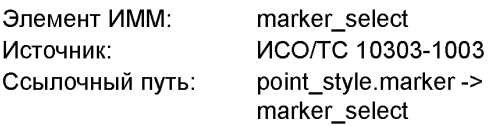

# **5.1.5 Объект Point\_appearance**

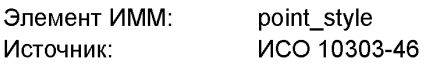

5.1.5.1 Атрибут **size**

Элемент ИММ: point\_style.marker\_size

**5.1.5.2** Связь объекта **Point\_appearance** с объектом **Colour,** представляющим атрибут **colour**

Ссылочный путь: point\_style point\_style.marker\_colour -> colour

> 5.1.5.3 Связь объекта **Point\_appearance** с объектом **Marker,** представляющим атрибут **marker** Вариант 1: Если объект **Marker** является предопределенным.

Ссылочный путь: (marker\_select = marker\_type)

Вариант **2:** Если объект **Marker** определен во внешнем источнике.

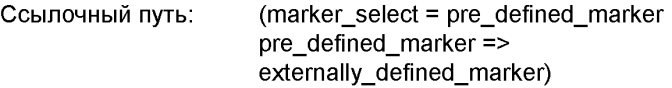

Вариант **3:** Если объект **Marker** определен пользователем.

Ссылочный путь: (marker\_select = pre\_defined\_marker pre defined marker  $=$ > user\_defined\_marker)

### **5.1.6 Объект Predefined\_marker**

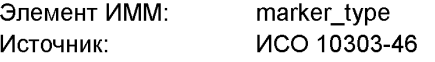

# **5.1.7 Объект Predefined\_terminator**

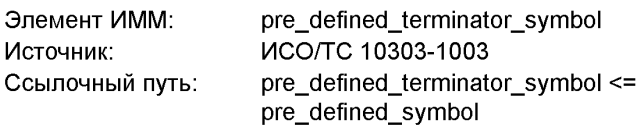

# **5.1.8 Объект Terminator**

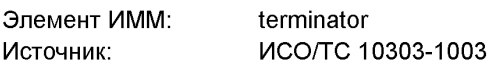

# **5.1.9 Объект User\_defined\_marker**

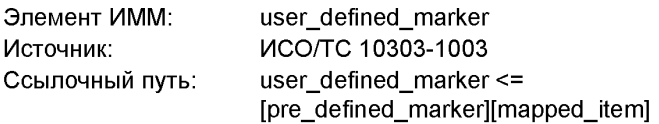

**5.1.9.1** Связь объекта **User\_defined\_marker** с объектом **Geometric\_model,** представляющим атрибут **symbol**

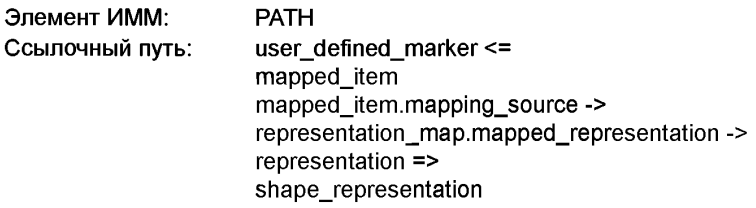

#### **5.1.10 Объект User\_defined\_terminator**

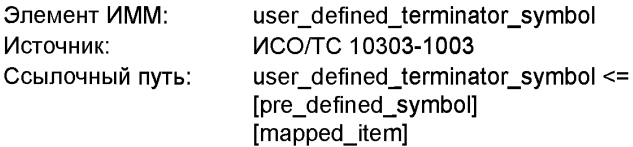

5.1.10.1 Связь объекта Us**er\_defined\_terminator** с объектом **Geometric\_model**, представляющим атрибут **symbol**

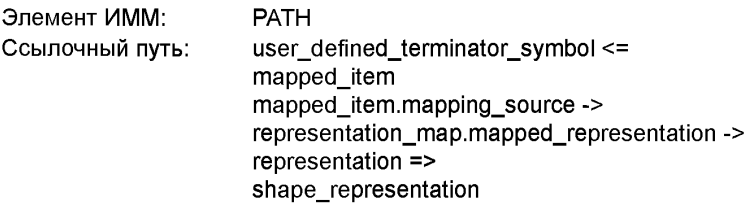

#### **5.1.11 Объект Vector\_appearance**

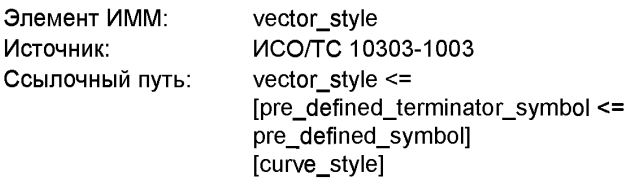

5.1.11.1 Связь объекта **Vector\_appearance** с объектом **Terminator,** представляющим атрибут **terminator\_type**

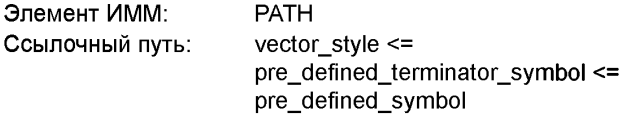

#### **5.2 Сокращенный листинг** ИММ **на языке EXPRESS**

В данном подразделе определена EXPRESS-схема, полученная из таблицы отображений. В данной схеме использованы элементы общих ресурсов или других прикладных модулей и определены конструкции на языке EXPRESS, относящиеся к области применения настоящего стандарта.

Также в данном подразделе определены ИММ для прикладного модуля «Визуальное представление кривой» и модификации, которым подвергаются конструкции, импортированные из общих ресурсов.

При использовании в данной схеме конструкций, определенных в общих ресурсах или в прикладных модулях, должны быть учтены следующие ограничения:

- использование объекта, являющегося супертипом, не означает применения любой из его конкретизаций, если только данная конкретизация также не импортирована в схему ИММ;

- использование типа SELECT не означает применения любого из указанных в нем типов данных, если только данный тип также не импортирован в схему ИММ.

**EXPRESS-спецификация:**  $\star$ SCHEMA Curve appearance mim; -- ISO/TS 10303-1749 USE FROM Styled curve mim; USE FROM presentation appearance schema  $-$  ISO 10303-46 (curve style. curve style font, draughting pre defined curve font, marker select, marker\_type, point\_style, pre\_defined\_curve\_font, pre defined marker); USE FROM presentation definition schema -- ISO 10303-46 (externally\_defined\_symbol, pre defined symbol): USE FROM presentation resource schema -- ISO 10303-46 (externally defined text font); USE FROM representation schema -- ISO 10303-43 (mapped item);  $\mathcal{C}$ Примечания 1 Схемы, ссылки на которые приведены выше, определены в следующих стандартах и документах комплекса ИСО 10303:  $-$  ИСО/ТС 10303-1749: Styled curve mim  $MCO$  10303-46; presentation appearance schema  $-$  ИСО 10303-46: presentation\_definition\_schema  $MCO$  10303-46; presentation\_resource\_schema — ИСО 10303-43. representation schema 2 Графическое представление схемы Curve\_appearance\_mim приведено в приложении D, рисунки D.1 и  $D.2.$ 5.2.1 Определение типа данных ИММ В данном пункте определен тип данных ИММ прикладного модуля «Визуальное представление кривой». 5.2.1.1 Тип данных terminator Тип данных terminator является выбираемым типом данных, обеспечивающим выбор типа сим-

**EXPRESS-спецификация:** 

```
\rightarrow
```
**TYPE terminator = SELECT** 

вола на конце конструкции.

(externally defined terminator symbol, pre defined terminator symbol,

user defined terminator symbol);

END\_TYPE;  $($ 

5.2.2 Определение объектов ИММ

В данном пункте определены объекты ИММ прикладного модуля «Визуальное представление кривой».

# 5.2.2.1 Объект externally\_defined\_marker

Объект externally defined marker является подтипом объектов externally\_defined\_symbol и pre defined marker, который реализует понятие маркера, определенного во внешнем источнике, представленное в ПЭМ объектом Externally defined marker.

**EXPRESS-спецификация:** 

 $\star$ 

**ENTITY externally defined marker** 

SUBTYPE OF (externally defined symbol, pre defined marker);

END ENTITY:

(\*

5.2.2.2 O <sub>beKT</sub> externally defined terminator symbol

Объект externally defined terminator symbol является подтипом объекта externally defined symbol, который реализует понятие символа конца кривой, определенного во внешнем источнике, представленное в ПЭМ объектом Externally defined terminator.

**EXPRESS-спецификация:** 

 $\star$ 

ENTITY externally defined terminator symbol

SUBTYPE OF (externally defined symbol);

END ENTITY;

 $($ \*

5.2.2.3 Объект pre defined point marker symbol

Объект pre defined point marker symbol является подтипом объектов pre defined marker и pre defined symbol.

**EXPRESS-спецификация:** 

\*)

ENTITY pre defined point marker symbol

SUBTYPE OF (pre\_defined\_marker, pre\_defined\_symbol);

**WHERE** 

WR1: SELF.name IN

['asterisk','circle','dot','plus','square','triangle','x'];

END\_ENTITY;

 $($ \*

Формальное утверждение

WR1 — значением атрибута name объекта pre defined point marker symbol должно быть 'asterisk (звездочка)', 'circle (круг)', 'dot (точка)', 'plus (плюс)', 'square (квадрат)', 'triangle (треугольник)' или 'х'.

5.2.2.4 Объект pre defined terminator symbol

Объект pre defined terminator symbol является подтипом объекта pre defined symbol, который реализует понятие предопределенного символа конца кривой, представленное в ПЭМ объектом Predefined\_terminator. Объект pre\_defined\_terminator\_symbol представляет символ конца кривой и идентифицируется с помощью наименования.

**EXPRESS-спецификация:** 

\*)

ENTITY pre defined terminator symbol

SUBTYPE OF (pre defined symbol);

**WHERE** 

WR1: SELF.name IN ['blanked arrow', 'blanked box', 'blanked dot',

'blanked triangle', 'dimension origin', 'filled arrow', 'filled box',

'filled dot', 'integral symbol', 'open arrow', 'slash',

'unfilled arrow', 'unfilled triangle', 'filled triangle'];

END ENTITY;

(\*

12

#### Формальное утверждение

WR1 — значением атрибута name объекта pre defined terminator symbol должно быть 'blanked arrow (незаполненная стрелка)', 'blanked box (незаполненный прямоугольник)', 'blanked dot (незаполненная точка)', 'blanked triangle (незаполненный треугольник)', 'dimension origin (начало координат измерения)', 'filled arrow (закрашенная стрелка)', 'filled box (закрашенный прямоугольник)', 'filled dot (закрашенная точка)', 'integral symbol (символ интеграла)', 'open arrow (открытая стрелка)', 'slash (косая черта)', 'unfilled arrow (незакрашенная стрелка)', 'unfilled triangle (незакрашенный треугольник)' или 'filled triangle (закрашенный треугольник)'.

К предопределенным символам конца кривой относятся:

- незаполненная стрелка — графический символ, состоящий из трех прямолинейных сегментов, образующих равнобедренный треугольник. Началом координат данного символа является вершина равнобедренного треугольника. Линия, на конце которой помещается стрелка, является биссектрисой угла, образованного двумя равными сторонами треугольника. Пространство внутри данного символа не заполняется;

- незаполненный прямоугольник — графический символ, состоящий из четырех прямолинейных сегментов, образующих квадрат. Две противоположные стороны квадрата параллельны линии, на конце которой помещается квадрат. Началом координат данного символа является геометрический центр квадрата. Пространство внутри данного символа не заполняется;

- незаполненная точка — графический символ, представляющий собой окружность. Началом координат данного символа является центр окружности. Пространство внутри данного символа не заполняется;

- начало координат измерения — графический символ, представляющий собой окружность. Началом координат данного символа является центр окружности;

- закрашенная стрелка — графический символ, состоящий из трех прямолинейных сегментов, образующих равнобедренный треугольник. Началом координат данного символа является вершина равнобедренного треугольника. Линия, на конце которой помещается стрелка, является биссектрисой угла, образованного двумя равными сторонами треугольника. Пространство внутри данного символа закрашивается;

- закрашенный прямоугольник — графический символ, состоящий из четырех прямолинейных сегментов, образующих квадрат. Две противоположные стороны квадрата параллельны линии, на конце которой помещается квадрат. Началом координат данного символа является геометрический центр квадрата. Пространство внутри данного символа закрашивается;

- закрашенная точка — графический символ, представляющий собой окружность. Началом координат данного символа является центр окружности. Пространство внутри данного символа закрашивается;

- символ интеграла — графический символ, представленный одним сегментом, образованным двумя смежными дугами. Началом координат данного символа является средняя точка между двумя дугами;

- открытая стрелка — графический символ, состоящий из трех прямолинейных сегментов, образующих равнобедренный треугольник, у которого третья сторона невидима. Началом координат данного символа является вершина равнобедренного треугольника. Линия, на конце которой помещается стрелка, является биссектрисой угла, образованного двумя равными сторонами треугольника;

- косая черта — графический символ, представленный прямолинейным сегментом с началом координат в средней точке данного сегмента, расположенной на линии, на конце которой размещается данный символ;

- незакрашенная стрелка — графический символ, состоящий из трех прямолинейных сегментов, образующих равнобедренный треугольник. Началом координат данного символа является вершина равнобедренного треугольника. Линия, на конце которой помещается стрелка, является биссектрисой угла, образованного двумя равными сторонами треугольника;

- незакрашенный треугольник — графический символ, состоящий из трех прямолинейных сегментов, образующих равнобедренный треугольник. Началом координат данного символа является середина третьей стороны треугольника, противоположной вершине. Линия, на конце которой помещается данный символ, заканчивается в точке пересечения двух равных сторон треугольника;

- закрашенный треугольник — графический символ, состоящий из трех прямолинейных сегментов, образующих равнобедренный треугольник. Началом координат данного символа является сере-

# ГОСТ Р ИСО/ТС 10303-1003-2013

дина третьей стороны треугольника, противоположной вершине. Линия, на конце которой помещается данный символ, заканчивается в точке пересечения двух равных сторон треугольника. Пространство внутри данного символа закрашивается.

# 5.2.2.5 Объект user defined marker

Объект user defined marker является подтипом объектов pre defined marker и mapped item. который реализует понятие определенного пользователем маркера, представленное в ПЭМ объектом User defined marker. Объект user defined marker определяется независимо от какого-либо стандарта или соглашения.

**EXPRESS-спецификация:** 

 $\star$ 

ENTITY user defined marker

SUBTYPE OF (mapped item, pre defined marker); END ENTITY;

 $($ \*

5.2.2.6 Oбъект user defined terminator symbol

Объект user defined terminator symbol является подтипом объектов pre defined symbol и mapped item, который реализует понятие определенного пользователем символа конца кривой, представленное в ПЭМ объектом User defined terminator. Объект user defined terminator symbol определяется независимо от какого-либо стандарта или соглашения.

**EXPRESS-спецификация:** 

 $\ddot{\phantom{1}}$ 

ENTITY user defined terminator symbol

SUBTYPE OF (mapped\_item, pre\_defined\_symbol); **END ENTITY:** 

(\*

5.2.2.7 Объект vector style

Объект vector\_style является подтипом объектов curve\_style и pre\_defined\_terminator\_symbol, который реализует понятие, представленное в ПЭМ объектом Vector\_appearance. Объект vector\_style определяет визуальное представление вектора.

**EXPRESS-спецификация:** \*) **ENTITY vector style** SUBTYPE OF (curve\_style, pre\_defined\_terminator\_symbol);

**END ENTITY;**  $($ \*

\*) END SCHEMA: -- Curve appearance mim  $\mathcal{C}^*$ 

# **Приложение А (обязательное)**

# **Сокращенные наименования объектов ИММ**

Сокращенные наименования объектов, определенных в ИММ настоящего стандарта, приведены в таблице А. 1.

Наименования объектов, использованных в настоящем стандарте, определены в 5.2 и других стандартах комплекса ИСО 10303, указанных в разделе 2.

Требования к использованию сокращенных наименований установлены в стандартах тематической группы «Методы реализации» комплекса ИСО 10303.

Примечание — Наименования объектов на языке EXPRESS доступны в Интернете по адресу: http:// [www.tcl84-sc4.org/Short\\_Names/.](https://meganorm.ru/list2.htm)

Таблица А. 1 — Сокращенные наименования объектов

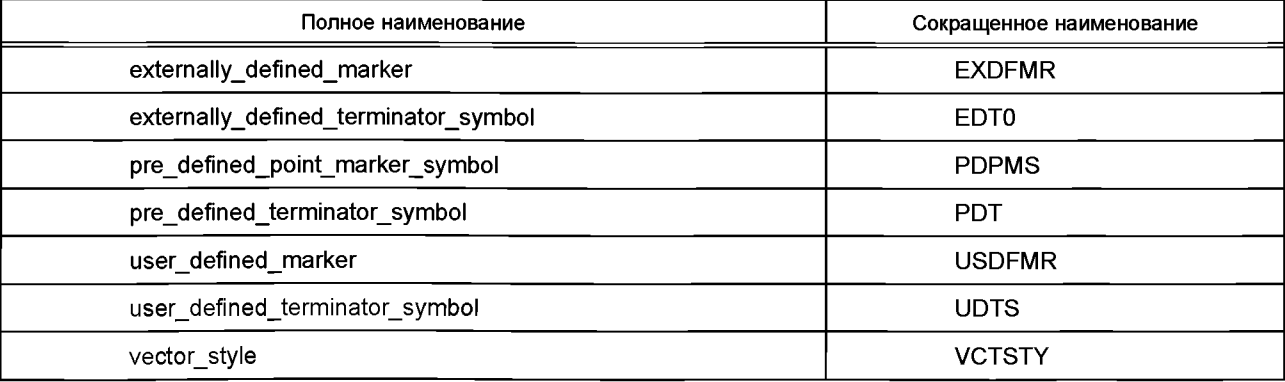

## **Приложение В (обязательное)**

# **Регистрация информационных объектов**

# **В.1 Обозначение документа**

Для однозначного обозначения информационного объекта в открытой системе настоящему стандарту при своен следующий идентификатор объекта:

#### $\{$  iso standard 10303 part(1003) version(4)  $\}$

Смысл данного обозначения установлен в ИСО/МЭК 8824-1 и описан в ИСО 10303-1.

#### **В.2 Обозначение схем**

#### **В.2.1 Обозначение схемы Curve\_appearance\_arm**

Для однозначного обозначения в открытой информационной системе схеме **Curve\_appearance\_arm,** уста новленной в настоящем стандарте, присвоен следующий идентификатор объекта:

 $\{$  iso standard 10303 part(1003) version(4) schema(1) curve-appearance-arm(1)  $\}$ 

Смысл данного обозначения установлен в ИСО/МЭК 8824-1 и описан в ИСО 10303-1.

#### **В.2.2 Обозначение схемы Curve\_appearance\_mim**

Для однозначного обозначения в открытой информационной системе схеме **Curve\_appearance\_mim,** уста новленной в настоящем стандарте, присвоен следующий идентификатор объекта:

 $\{$  iso standard 10303 part(1003) version(4) schema(1) curve-appearance-mim(2)  $\}$ 

Смысл данного обозначения установлен в ИСО/МЭК 8824-1 и описан в ИСО 10303-1.

# **Приложение С (справочное)**

# **EXPRESS-G диаграммы ПЭМ**

Диаграммы на рисунках С.1 и С.2 получены из сокращенного листинга ПЭМ на языке EXPRESS, определенного в разделе 4. В диаграммах использована графическая нотация EXPRESS-G языка EXPRESS.

В данном приложении приведены два разных представления ПЭМ прикладного модуля «Визуальное представление кривой»:

- представление на уровне схем отображает импорт конструкций, определенных в схемах ПЭМ других прикладных модулей, в схему ПЭМ данного прикладного модуля с помощью операторов USE FROM;

- представление на уровне объектов отображает конструкции на языке EXPRESS, определенные в схеме ПЭМ данного прикладного модуля, и ссылки на импортированные конструкции, которые конкретизированы или на которые имеются ссылки в конструкциях схемы ПЭМ рассматриваемого прикладного модуля.

Примечание — Оба представления являются неполными. Представление на уровне схем не отображает схем ПЭМ модулей, которые импортированы косвенным образом. Представление на уровне объектов не отображает импортированных конструкций, которые не конкретизированы или на которые отсутствуют ссылки в конструкциях схемы ПЭМ рассматриваемого прикладного модуля.

Графическая нотация EXPRESS-G определена в ИСО 10303-11, приложение D.

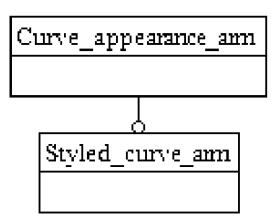

Рисунок С.1 — Представление ПЭМ на уровне схем в формате EXPRESS-G (диаграмма 1 из 1)

# ГОСТ Р ИСО/ТС 10303-1003-2013

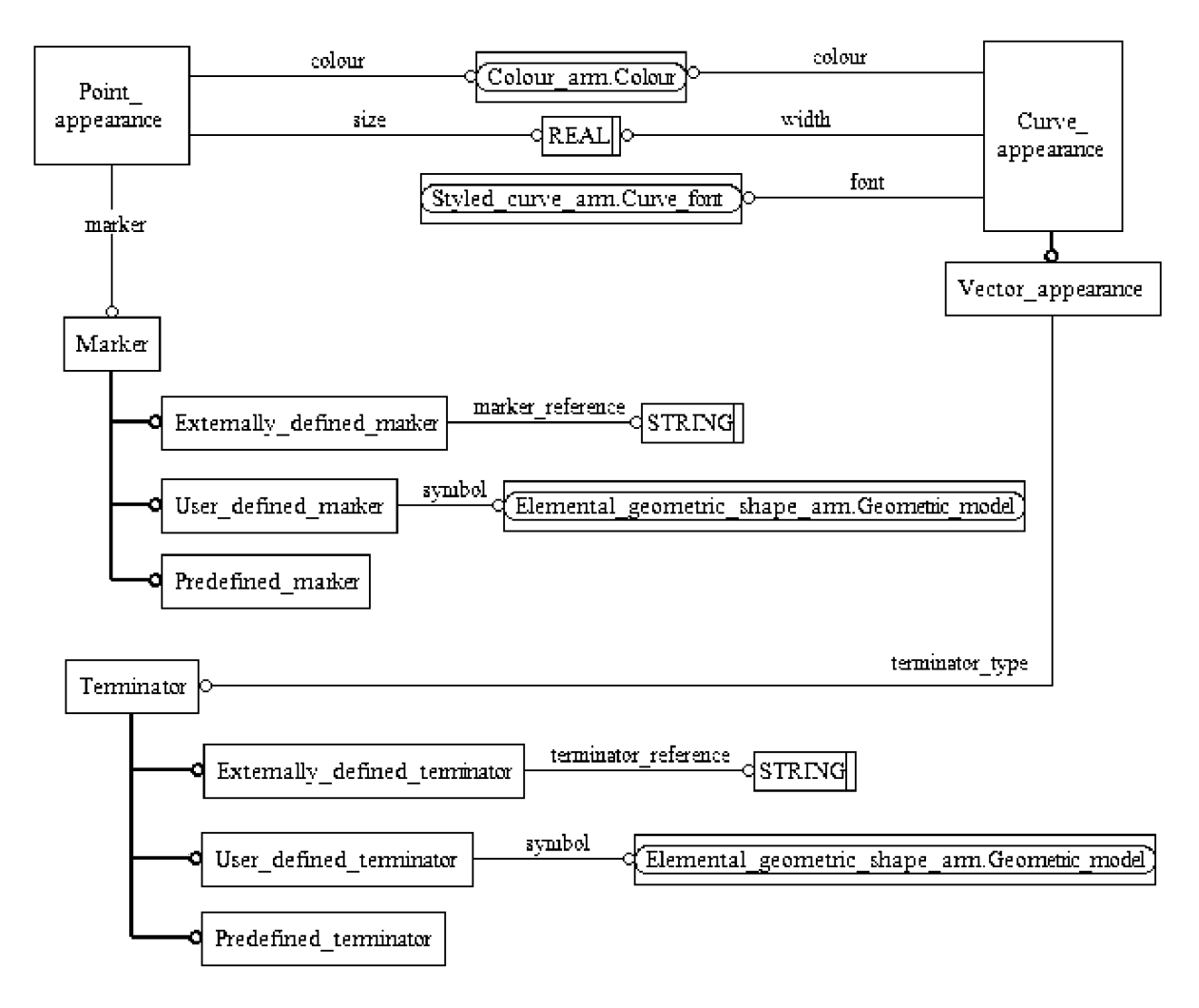

Рисунок С.2 - Представление ПЭМ на уровне объектов в формате EXPRESS-G (диаграмма 1 из 1)

# Приложение D (справочное)

# **EXPRESS-G диаграммы ИММ**

Диаграммы на рисунках D.1 и D.2 получены из сокращенного листинга ИММ на языке EXPRESS, определенного в 5.2. В диаграммах использована графическая нотация EXPRESS-G языка EXPRESS.

В данном приложении приведены два разных представления ИММ прикладного модуля «Визуальное представление кривой»:

- представление на уровне схем отображает импорт конструкций, определенных в схемах ИММ других прикладных модулей или в схемах общих ресурсов, в схему ИММ данного прикладного модуля с помощью операторов USE FROM:

- представление на уровне объектов отображает конструкции на языке EXPRESS, определенные в схеме ИММ данного прикладного модуля, и ссылки на импортированные конструкции, которые конкретизированы или на которые имеются ссылки в конструкциях схемы ИММ рассматриваемого прикладного модуля.

Примечание - Оба представления являются неполными. Представление на уровне схем не отображает схем ИММ модулей, которые импортированы косвенным образом. Представление на уровне объектов не отображает импортированных конструкций, которые не конкретизированы или на которые отсутствуют ссылки в конструкциях схемы ИММ рассматриваемого прикладного модуля.

Графическая нотация EXPRESS-G определена в ИСО 10303-11, приложение D.

Curv

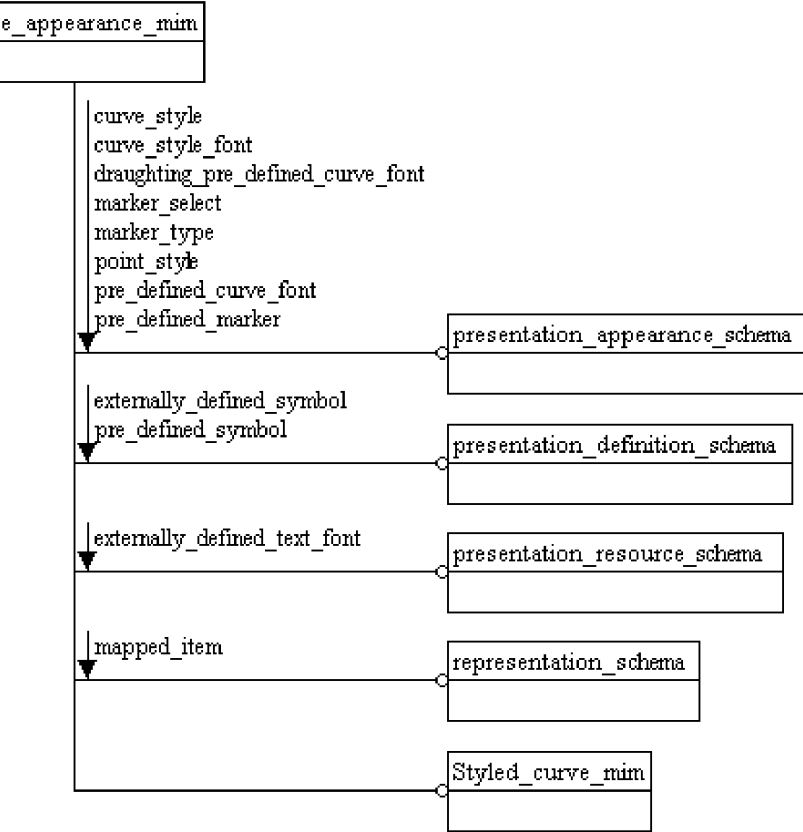

Рисунок D.1 - Представление ИММ на уровне схем в формате EXPRESS-G (диаграмма 1 из 1)

# ГОСТ Р ИСО/ТС 10303-1003-2013

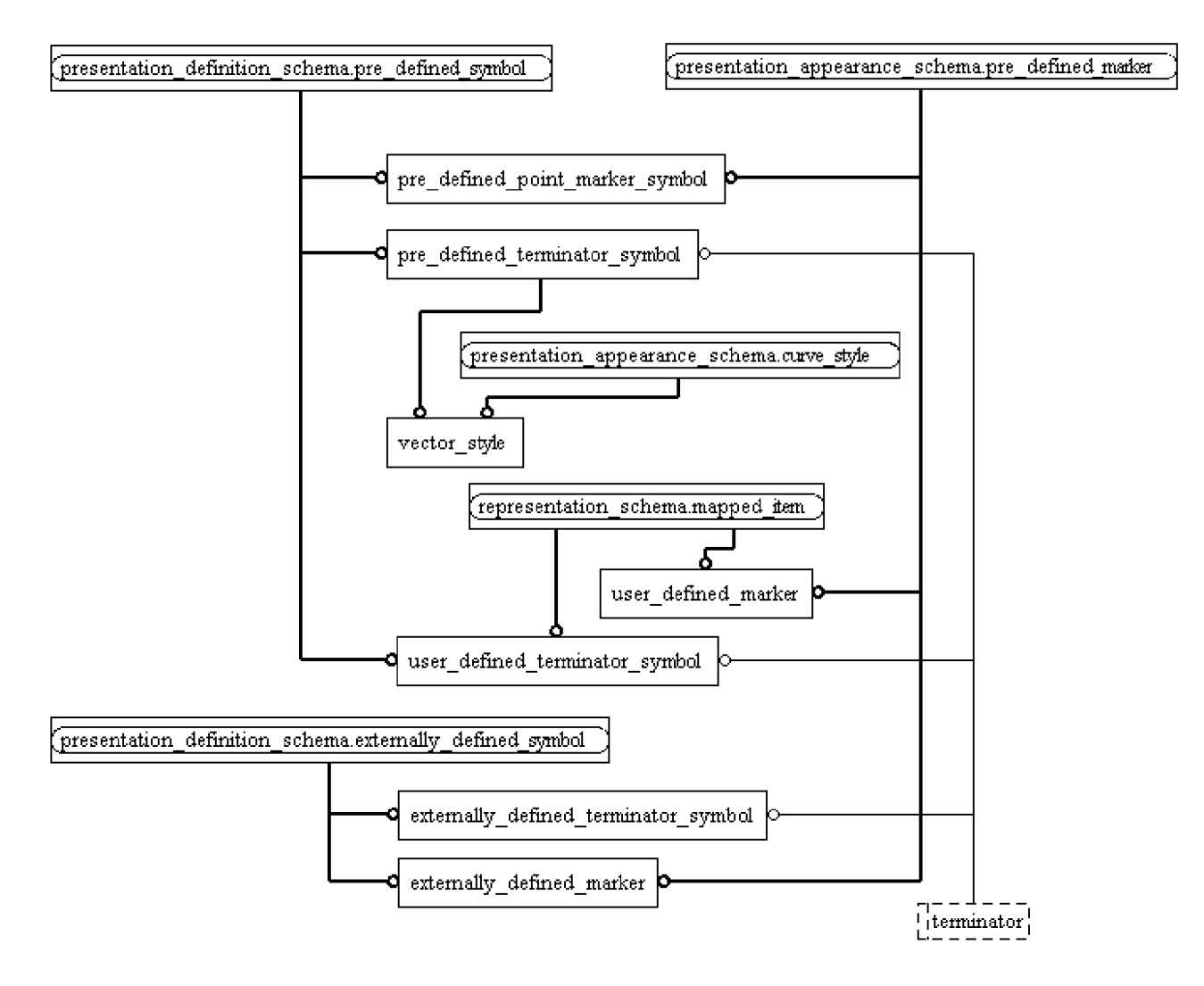

Рисунок D.2 - Представление ИММ на уровне объектов в формате EXPRESS-G (диаграмма 1 из 1)

# Приложение Е (справочное)

# Машинно-интерпретируемые листинги

В данном приложении приведены ссылки на сайты, на которых представлены листинги наименований объектов на языке EXPRESS и соответствующих сокращенных наименований, установленных или на которые даются ссылки в настоящем стандарте. На данных сайтах также представлены листинги всех EXPRESS-схем, определенных в настоящем стандарте, без комментариев и другого поясняющего текста. Эти листинги приведены в машинноинтерпретируемой форме и могут быть получены по следующим адресам URL:

http://www.tc184-sc4.org/Short\_Names/; сокрашенные наименования:

EXPRESS:

http://www.tc184-sc4.org/EXPRESS/

Если доступ к этим сайтам невозможен, следует обратиться в центральный секретариат ИСО или непосредственно в секретариат ИСО ТК 184/ПК 4 по адресу электронной почты: sc4sec@tc184-sc4.org.

Примечание — Информация, представленная в машинно-интерпретированном виде по указанным выше адресам URL, является справочной. Обязательным является текст настоящего стандарта.

## **Приложение F (справочное)**

# **История изменений**

# **F.1 Общие положения**

Данное приложение содержит историю изменений, внесенных в ИСО/ТС 10303-1003.

#### **F.2 Изменения, внесенные в издание 2**

#### **F.2.1 Резюме внесенных изменений**

Второе издание ИСО/ТС 10303-1003 по сравнению с первым изданием включает приведенные ниже изменения.

#### **F.2.2 Изменения, внесенные в ПЭМ**

Добавлена следующая спецификация интерфейса на языке EXPRESS:

USE\_FROM Styled\_curve\_arm.

Изменены следующие объявления на языке EXPRESS:

- ENTITY Marker;

- ENTITY Predefined\_marker;

- ENTITY Predefined terminator;

- ENTITY Terminator.

Удалены следующие объявления на языке EXPRESS:

- ENTITY Curve\_appearance (перенесено в прикладной модуль «Дизайн кривой»);

- ENTITY Curve\_font (перенесено в прикладной модуль «Дизайн кривой»);

- ENTITY Curve font pattern (перенесено в прикладной модуль «Дизайн кривой»);

- ENTITY Externally defined curve font (перенесено в прикладной модуль «Дизайн кривой»);

- ENTITY Predefined\_curve\_font (перенесено в прикладной модуль «Дизайн кривой»);

- ENTITY User\_defined\_curve\_font (перенесено в прикладной модуль «Дизайн кривой»).

Кроме того, внесены изменения в спецификацию отображения, схему ИММ и диаграммы в формате EXPRESS-Gдля обеспечения соответствия изменениям, внесенным в ПЭМ.

# **F.2.3 Изменения, внесенные в отображение**

В отображение ПЭМ на ИММ внесены следующие изменения:

- Marker.marker\_name;

- Terminator.terminator\_name.

#### **F.3 Изменения, внесенные в издание 3**

# **F.3.1 Резюме внесенных изменений**

Третье издание ИСО/ТС 10303-1003 по сравнению со вторым изданием включает приведенные ниже изменения.

#### **F.3.2 Изменения, внесенные в ПЭМ**

Удалено следующее объявление на языке EXPRESS:

TYPE curve\_appearance\_select.

Кроме того, внесены изменения в спецификацию отображения, схему ИММ и диаграммы в формате EXPRESS-Сдля обеспечения соответствия изменениям, внесенным в ПЭМ.

# **F.4 Изменения, внесенные в издание 4**

# **F.4.1 Резюме внесенных изменений**

Четвертое издание ИСО/ТС 10303-1003, соответствующее настоящему стандарту, по сравнению с третьим изданием включает приведенные ниже изменения.

# **F.4.2 Изменения, внесенные в ПЭМ**

Добавлено следующее объявление на языке EXPRESS:

ENTITY Curve\_appearance.

Кроме того, внесены изменения в спецификацию отображения, схему ИММ и диаграммы в формате EXPRESS-Сдля обеспечения соответствия изменениям, внесенным в ПЭМ.

# **Приложение ДА (справочное)**

# **Сведения о соответствии ссылочных международных стандартов и документов ссылочным национальным стандартам Российской Федерации**

Таблица ДА.1

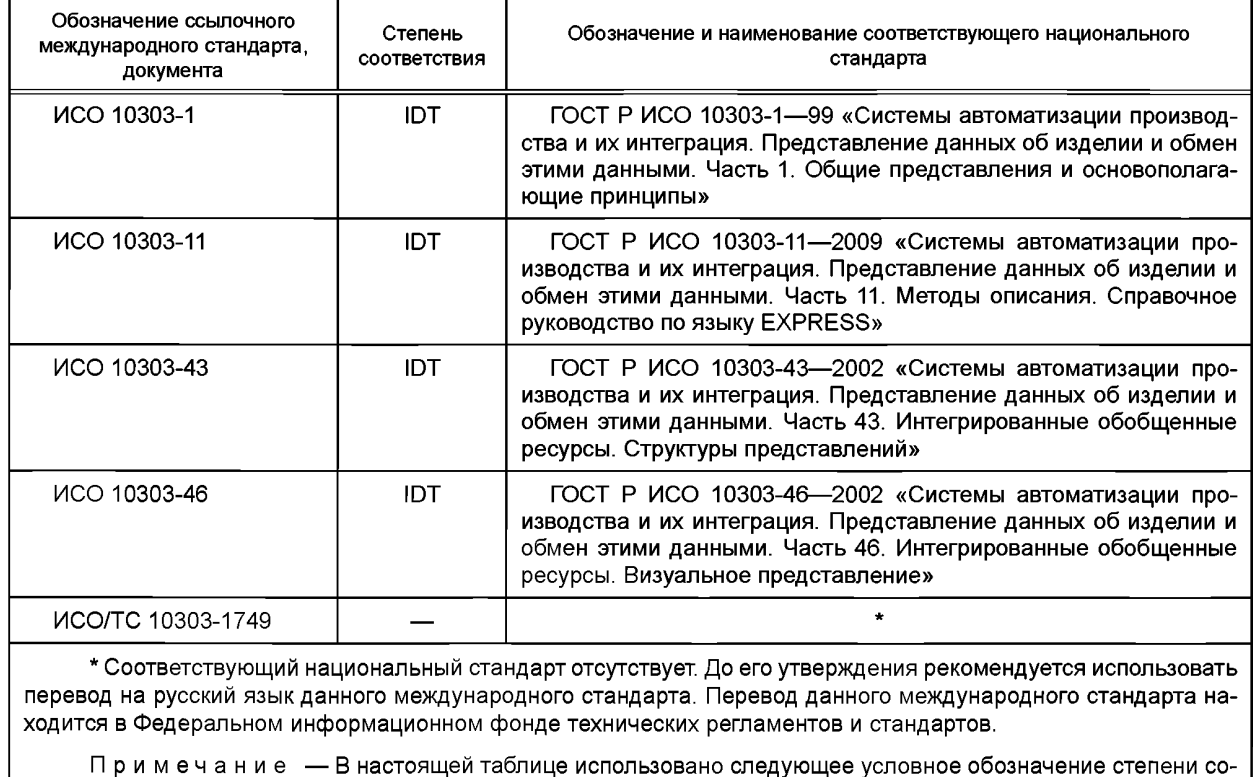

ответствия стандартов:

ЮТ — идентичные стандарты.

# **ГОСТ Р ИСО/ТС 10303-1003—2013**

#### **Библиография**

[1] ISO/IEC 8824-1 Information technology — Abstract Syntax Notation One (ASN.1) — Part 1: Specification of basic notation

[2] Guidelines for the content of application modules, ISO TC184/SC4/N1685, 2004-02-27

**УДК 656.072:681.3:006.354 OKC 25.040.40 П87 ОКСТУ4002**

[ГОСТ Р ИСО/ТС 1030](https://meganorm.ru/list2.htm)3-1003-2013

**Ключевые слова: автоматизация производства, средства автоматизации, интеграция систем автоматизации, промышленные изделия, данные об изделиях, представление данных, обмен данными, прикладные модули, линии на чертежах, визуальное представление кривой**

> Подписано в печать 01.04.2014. Формат 60×841⁄<sub>8</sub>.<br>Усл. печ. л. 3,26. Тираж 31 экз. Зак. 899. Усл. печ. л. 3,26. Подготовлено на основе электронной версии, предоставленной разработчиком стандарта

> > ФГУП «СТАНДАРТИНФОРМ», 123995 Москва, Гранатный пер., 4. [www.gostinfo.ru info@gostinfo.ru](https://meganorm.ru/list2.htm)